## <span id="page-0-0"></span>Sorting, Binary Search and Variants

Pedro Ribeiro

DCC/FCUP

2022/2023

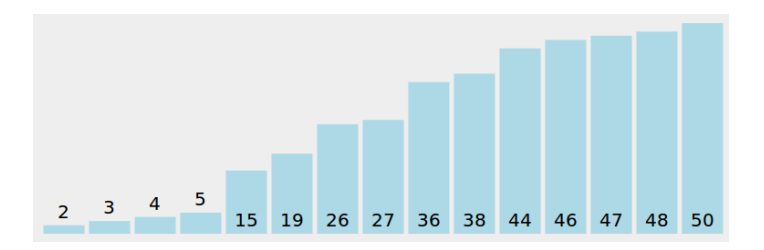

• Sorting is an **initial step** to many other algorithms

- $\blacktriangleright$  Ex: finding the median
- When you don't know what to do... sort!
	- $\blacktriangleright$  Ex: finding repeated elements is much easier after sorting
- Different sorting types might be more adequate to different scenarios
	- Ex: to less general cases, there might be  $\mathcal{O}(n)$  algorithms
- It is important to know the sorting functions available on your language libraries
	- Ex: qsort (C), STL sort  $(C++)$ , Arrays.sort (Java)

# About sorting complexity

- What is the least possible complexity for a general sorting algorithm? Θ(n log n)... but only on the comparative model.
	- $\triangleright$  Comparative model: to distinguish elements I can only use comparisons  $(<,>,=,\geq,\leq)$ . How many comparisons are needed?

A sketch of the **proof** that comparative sorting is  $\Omega(n \log n)$ 

- Input of size  $n$  has n! possible permutations (only one is the desired ordering)
- $\triangleright$  A comparison has two possible results (it can distinguish between 2 different permutations)
- In Let  $f(n)$  be the function that measures the number of comparisons
- $\blacktriangleright$  f(n) comparisons: can distinguish between  $2^{f(n)}$  permutations
- ► We need that  $2^{f(n)} \ge n!$ , that is,  $f(n) \ge \log_2(n!)$
- ► Using Stirling's approximation, we know that  $f(n) \ge n \log_2 n$

#### Comparative algorithms

- $\blacktriangleright$  BubbleSort (swap elements)
- $\triangleright$  SelectionSort (selected smallest/largest)
- $\triangleright$  InsertionSort (insert on correct position)
- $\triangleright$  MergeSort (divide in two, sort halves, merge sorted parts)
- $\blacktriangleright$  HeapSort (create heap with all elements, remove one by one)
- $\triangleright$  QuickSort (divide according to a pivot and sort recursively)

### **• Non Comparative Algorithms**

- ▶ CountingSort (count number of elements of each type)
- RadixSort (sort according to "digits")
- $\bullet$  To simplify, let's assume that the elements to sort are numbers
- **Idea can be generalized to other data types**
- $\bullet$  Suppose we have *n* elements to sort, stored on an array v with indexes from  $0$  to  $n - 1$

# **CountingSort**

• Key idea: count the amount of numbers of each type

## **CountingSort**

 $count(max_size] \leftarrow frequencies array$ For  $i = 0$  to  $n - 1$  do  $count[v[i]]++$  (one more v[i] element)  $i = 0$ For  $i = min_size$  to max size do While count  $j \geq 0$  do  $v[i] = i$  (put element on array)  $count[i]$  –  $-$  (one less element of that size)  $i++$  (increments first free position on the array)

You can check an animation at [VisuAlgo](https://visualgo.net/en/sorting)

- $\bullet$  Let *k* be the largest number
- This algorithm will take  $\mathcal{O}(n+k)$

## • Key idea: sort digit by digit

A possible RadixSort (starting on the least significant digit) bucket[10]  $\leftarrow$  array of lists of numbers (one per digit) For  $pos = 1$  to max number digits do For  $i = 0$  to  $n - 1$  do (for each number) Put  $v[i]$ in bucket[digit\_position\_pos( $v[i]$ )] For  $i = 0$  to 9 do (for each possible digit) While size(bucket[i])  $> 0$  do Take first number of bucket i and add it to  $v$ 

You can check an animation at [VisuAlgo](https://visualgo.net/en/sorting)

- $\bullet$  Let k be the largest quantity of digits in a single number
- This algorithm will take  $\mathcal{O}(k \times n)$

# Some sorting algorithms

There are many more!

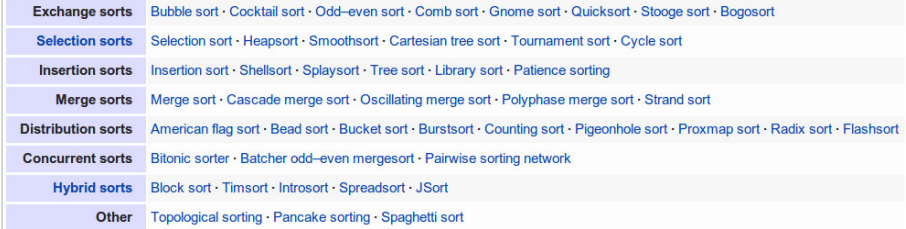

(source of picture: [http://en.wikipedia.org/wiki/Sorting](http://en.wikipedia.org/wiki/Sorting_algorithm) algorithm)

- There are **many** sorting algorithms
- The "best" algorithm depends on the use case
- It is possible to **combine** several algorithms (hybrid approaches)
	- $\triangleright$  Ex: RadixSort might have as internal step another algorithm, as long as it is a stable sort (keep initial order in case of a tie)

**In practice, on real implementations, this is what is done (to** combine):

(Note: the exact implementation depends on compiler and version)

- $\triangleright$  Java: uses Timsort (MergeSort + InsertionSort)
- $\triangleright$  C++ STL: uses IntroSort (QuickSort + HeapSort) + InsertionSort

**Repetitions** 

#### **Problem:** finding repeated elements

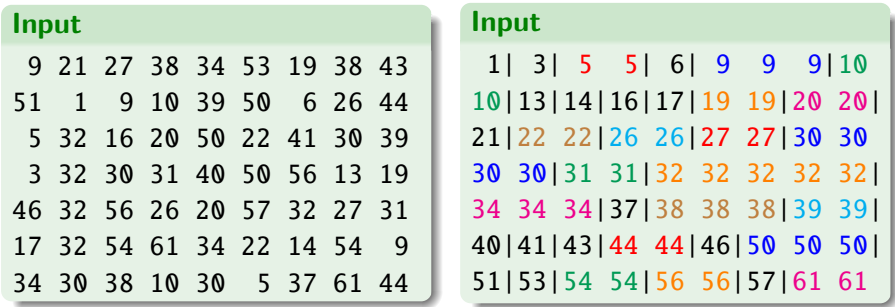

Equal elements are together when sorted!

# Example use cases of sorting

#### **Others**

#### **Problem:** find the frequency of elements

(equal elements are in consecutive positions after being sorted)

## Problem: find closest pair of points

(sort and see differences between consecutive numbers )

#### Problem: find the k-th number

(sort and seek position  $k$ )

#### Problem: find the top-k

(sort and seek first  $k$  numbers)

#### Problem: set union

(sort and "merge" - like in mergesort)

#### Problem: set intersection

(sort and traverse - similar to mergesort)

#### **Problem:** Finding anagrams

(words/sets of words that use the same letters)

Examples:

Anagrams

- amor, ramo, mora and Roma [amor]
- Ricardo, criador and corrida acdiorr
- algorithm and logarithm aghilmort
- Tom Marvolo Riddle and I am Lord Voldemort [addeillmmooorrtv]
- Clint Eastwood and Old West action [acdeilnoosttw]

#### **Problem:** Searching for elements in sorted arrays

# **Binary search** -  $\Theta(\log n)$

## Binary search A definition

#### Binary search on a sorted array (bsearch)

#### Input:

- an array v[] of n sorted number in increasing order
- a key to look for

## Output:

- Position of key in array  $v[$  (if it exists)
- $\bullet$  -1 (if it is not found)

#### Example:

 $v = | 2 | 5 | 6 | 8 | 9 | 12$ bsearch(v, 2) = 0 bsearch(v,  $4$ ) = -1 bsearch(v,  $8$ ) = 3 bsearch(v,  $14$ ) = -1

## Binary search Algorithm

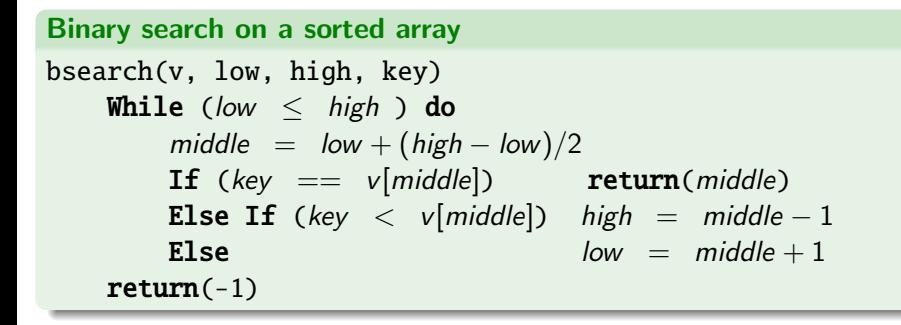

v = 2 5 6 8 9 12 bsearch(v, 0, 5, 8)

$$
low = 0, high = 5, middle = 2
$$
  
Since  $8 > v[2]$ : low = 3, high = 5, middle = 4  
Since  $8 < v[4]$ : low = 3, high = 3, middle = 3  
Since  $8 = v[3]$ : return(3)

We can generalize **binary search** to cases where we have something like:

no no no no no yes yes yes yes yes yes

We want to find the first ves (or in some cases the last  $\mathbf{no}$ )

Example:

• Searching for the least number bigger or equal than a certain key (lower\_bound of  $C_{++}$ )

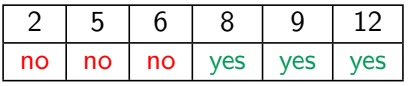

lower\_bound(7)  $\rightarrow$  condition:  $v[i] >= 7$ [the smallest number bigger than 7 in this array is 8]

# Binary Search

A generalization

Binary for smallest k such that condition(k) is "yes" bsearch(low, high, condition) While (low  $\langle$  high  $\rangle$  do middle =  $low + (high - low)/2$ **If** (condition(middle)  $==$  yes)) high  $=$  middle Else  $low = middle + 1$ If  $(condition(low) == no) return(-1)$ 

return(low)

$$
v = \begin{array}{|c|c|c|c|c|c|} \hline 2 & 5 & 6 & 8 & 9 & 12 \\ \hline \text{no} & \text{no} & \text{no} & \text{yes} & \text{yes} & \text{yes} \\ \hline \end{array}
$$

bsearch $(0, 5, > 7)$ 

 $low = 0, high = 5, middle = 2$ Since  $v[2] > 7$  is no: low = 3, high = 5, middle = 4 Since  $v[4] \ge 7$  is yes: low = 3, high = 4, middle = 3 Since v[3]  $>$  7 is yes: low = 3, high = 3 (exits while) Since  $v[3] > 7$  is yes: return(3) Pedro Ribeiro (DCC/FCUP) [Sorting, Binary Search and Variants](#page-0-0) 2022/2023 17/29

#### Balanced partition problem

**Input:** a sequence  $\langle a_1, \ldots, a_n \rangle$  of n positive integers e an integer k **Output:** a way of partitioning the sequence into  $k$  contiguous subsequences, minimizing the sum of the biggest partition

```
Example:
7938229434799 k = 4 (4 partitions)
7 9 3|8 2 2|9 4 3|4 7 9 9 \rightarrow 19 + 12 + 16 + 29
7 9 3 8|2 2 9|4 3 4 7|9 9 \rightarrow 27 + 13 + 18 + 18
7 9|3 8 2 2|9 4 3 4|7 9 9 \rightarrow 16 + 15 + 20 + 25
...
```
Which one is the best (with the smallest maximum)?

- **Exhaustive search would have to test all possible partitions!** (can you estimate how many are they?)
- This problem could also be solved with dynamic programming, but that is for another class
- **•** Here we will discuss how to solve it with... **binary search!**

Let's think on a "similar" problem: **It is possible to create a partition** where the sum of the largest partition is  $\leq$  X?

**"Greedy" idea:** keep extending the partition while the sum is  $\leq X!$ Examples:

```
Let X = 21 and k = 47 9 3|8 2 2 9 4 3 4 7 9 9
7 9 3|8 2 2 9|4 3 4 7 9 9
7 9 3|8 2 2 9|4 3 4 7|9 9
7 9 3|8 2 2 9|4 3 4 7|9 9 - OK!
Let X = 20 and k = 47 9 3|8 2 2 9 4 3 4 7 9 9
7 9 3|8 2 2|9 4 3 4 7 9 9
7 9 3|8 2 2|9 4 3 4|7 9 9
7 9 3|8 2 2|9 4 3 4|7 9|9 - Wrong! We would need more than 4 partitions
```
It is possible to create a partition where the sum of the largest partition is  $\leq$  X?

If we think about the  $X$  for which the answer is yes, we have a search space where:

no | no | no... | no | no | yes | yes | yes | ... | yes | yes

We can apply **binary search on X!** 

- **o** Let s be the sum of all numbers
- $\bullet$  X will be at least 1 (or in alternative the largest  $a_i$ )
- $\bullet$  X will be at most s
- Verify answer for a certain  $X: \Theta(n)$
- Binary search on  $X: \Theta(\log s)$
- Global time:  $\Theta(n \log s)$

**Example:**  $7938229434799$   $k = 4$  (4 partitions)

 $low = 1$ , high = 76, middle = 38  $\rightarrow$  possible(38)? Yes low  $= 1$ , high  $= 38$ , middle  $= 19 \rightarrow$  possible(19)? No low = 20, high = 38, middle =  $29 \rightarrow$  possible(29)? Yes low = 20, high = 29, middle =  $24 \rightarrow$  possible(24)? Yes low = 20, high = 24, middle =  $22 \rightarrow$  possible(22)? Yes low = 20, high = 22, middle =  $21 \rightarrow$  possible(21)? Yes low = 20, high = 21, middle =  $20 \rightarrow$  possible(20)? No  $low = 21$ , high  $= 21$ 

Exits the cycle and verifies that **possible**  $(21)$  is true, and 21 is the answer!

 $7 9 3|8 2 2 9|4 3 4 7|9 9 \rightarrow 19 + 21 + 18 + 18$ 

#### **2nd Example:**  $7938229434799$   $k = 3$  (3 partitions)

 $low = 1$ , high = 76, middle = 38  $\rightarrow$  possible(38)? Yes low  $= 1$ , high  $= 38$ , middle  $= 19 \rightarrow$  possible(19)? No low = 20, high = 38, middle =  $29 \rightarrow$  possible(29)? Yes low = 20, high = 29, middle =  $24 \rightarrow$  possible(24)? No low = 25, high = 29, middle =  $27 \rightarrow$  possible(27)? Yes low = 25, high = 27, middle =  $26 \rightarrow$  possible(26)? No  $low = 27$ , high  $= 27$ 

Exits the cycle and verifies that **possible**  $(27)$  is true, and 27 is the answer!

```
7 9 3 8 2 2 9 4 3 4 7 9 9 \rightarrow 27 + 24 + 25
```
A similar idea to binary search can be used to find the **root of a function** 

- Let  $f(n)$  be a **continuous** function defined on an interval [a, b] and where  $f(a)$  and  $f(b)$  have **opposite signs**
- $f(n)$  must have at least one root on the interval [a, b]
- Starting in [a, b], look at **middle point** c and according to  $f(c)$ reduce the interval to [a, c] or  $[c, b]$

## Bisection Method

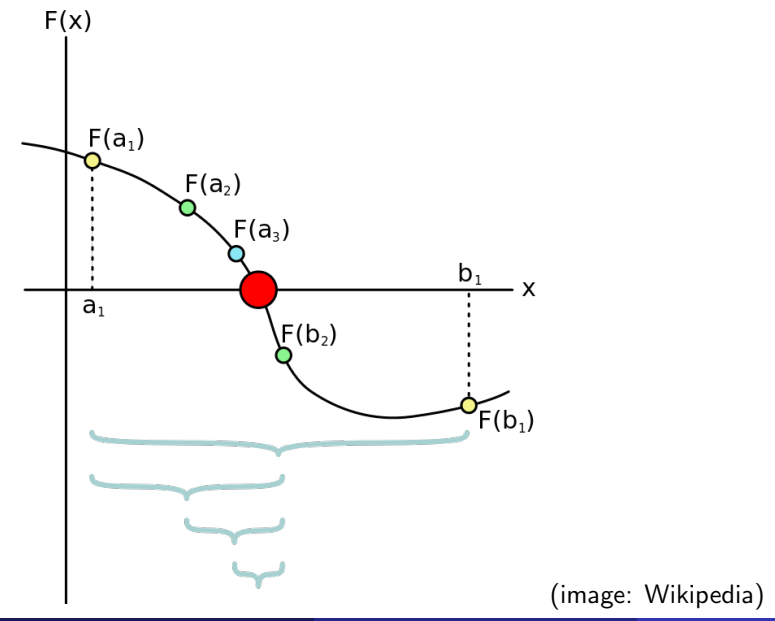

Pedro Ribeiro (DCC/FCUP) [Sorting, Binary Search and Variants](#page-0-0) 2022/2023 25/29

## Bisection Method

Example:  $f(x) = x^3 - x - 2$  $(1)$  Find a and b with opposite signals:  $f(1) = 1^3 - 1 - 2 = -2$   $f(2) = 2^3 - 2 - 2 = 4$ (2) Make successive divisions:

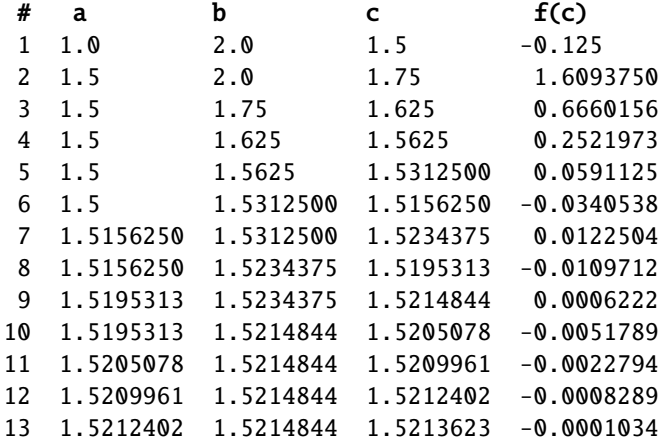

- Stop when you have the required precision or
- Stop when you reach your desired number of iterations
- There are other methods that converge more rapidly
	- $\blacktriangleright$  Newton's method
	- $\blacktriangleright$  Secant method

# Ternary Search

Another similar idea can be used to find the maximum (or minimum) of an **unimodal** function (that is, with a "single peak")

- Let  $f(n)$  be a **unimodal** function defined on an interval [a, b]
- Take any two points  $m_1$  and  $m_2$  such that  $a < m_1 < m_2 < b$ . Then:
	- If  $f(m_1) < f(m_2)$  then max cannot be in [a, m<sub>1</sub>]. Continue in [m<sub>1</sub>, b]
	- $\blacktriangleright$   $f(m_1) > f(m_2)$  then max cannot be in  $[m_2, b]$ . Continue in  $[a, m_2]$
	- If  $f(m_1) = f(m_2)$  then max should be in  $[m_1, m_2]$ .

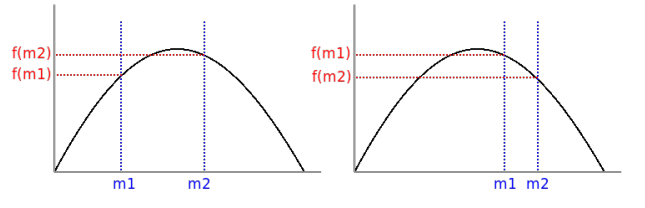

• We can choose  $m_1$  and  $m_2$  to be  $1/3$  and  $2/3$  of [a, b]

With each iteration we will eliminate at least 1/3 of the search space! Runtime:  $T(n) = T(2n/3) + \Theta(1) = \Theta(\log n)$ 

- Binary search is very **useful** and **flexible**
- **If can be used on a vast number of applications**
- There are many other **variations** on it (besides the ones we already described)
	- Interpolated (binary) search (instead of going into the middle, estimate position)
	- $\blacktriangleright$  Exponential (binary) search (Start by fixing interval in  $low = 2^a$  and  $high = 2^{a+1}$ )